## **AWERS**

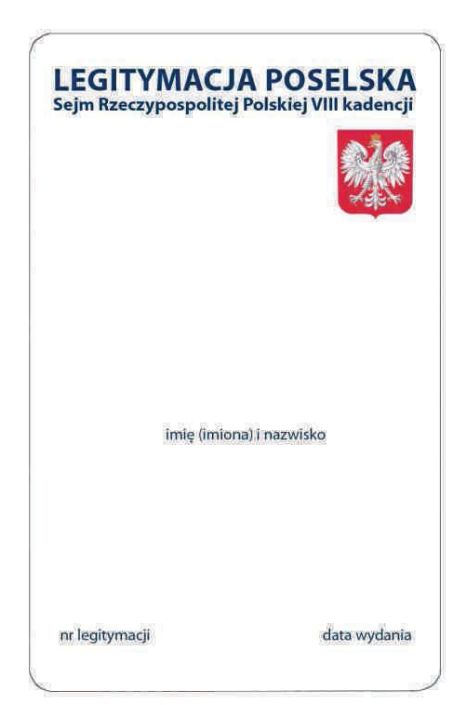

## **REWERS**

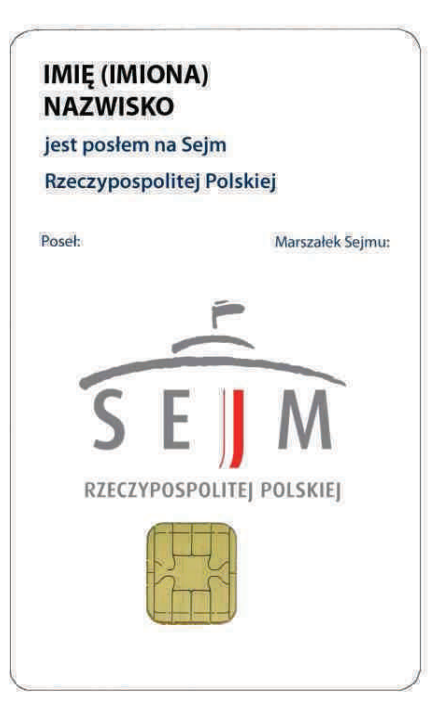